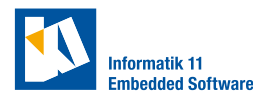

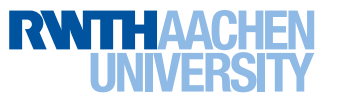

## **Exercise 1.** (Longitudinal model)

Consider the longitudinal model  $\dot{a}_{\text{long}}(t) = \frac{-1}{T_a} a_{\text{long}}(t) + \frac{1}{T_a} a_{\text{long}_{\text{in}}}(t)$ .

- Discuss / apply the six modeling steps you know from the lecture on this model [Lunze, Regelungstechnik 1, pp 40-41], e.g. a)
	- 1. What is your modeling goal?
	- 2. Draw the block diagram. What is the output? What is the input?
	- 3. Find the state-space representation (which order is the system?).
- Program the model in MATLAB (with tf and the Laplace-transform or by implementing the ordinary differential equations (ODEs) and simulating with ode45 ) / Simulink (transfer block diagram). b)
- Simulate the model with different inputs and parameters (e.g. *Ta*). Observe and analyze the output. c)

## **Exercise 2.** (Point-mass model)

Consider the point-mass model  $\ddot{s}_x = a_x, \quad \ddot{s}_y = a_y, \quad \sqrt{a_x^2 + a_y^2} \le a_{\text{max}}.$ 

- Discuss / apply the six modeling steps you know from the lecture on this model [Lunze, Regelungstechnik 1, pp 40-41], e.g. a)
	- 1. What is your modeling goal?
	- 2. Draw the block diagram. What are the outputs? What are the inputs?
	- 3. Find the state-space representation (which order is the system?).
- Program the model in MATLAB (with tf and the Laplace-transform or by implementing the ODEs and simulating with ode45 ) / Simulink (transfer block diagram). b)
- c) Simulate the model with different inputs. Observe and analyze the outputs.
- d) Warn the user when the constraint on  $a_{\text{max}}$  is violated.

**Exercise 3.** (Kinematic bicycle model) Consider the kinematic bicycle model

$$
\dot{s}_x(t) = v(t)\cos(\psi(t) + \beta(t))
$$

$$
\dot{s}_y(t) = v(t)\sin(\psi(t) + \beta(t))
$$

$$
\dot{\psi}(t) = \frac{1}{\ell_{wb}}v(t)\tan\delta(t)\cos\beta(t)
$$

$$
\dot{v}(t) = \text{this exercise}
$$

$$
\dot{\delta}(t) = \text{this exercise}
$$

$$
\beta(t) = \tan^{-1}\left(\frac{\ell_r}{\ell_{wb}}\tan\delta(t)\right)
$$

*.*

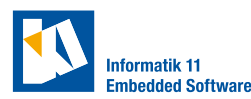

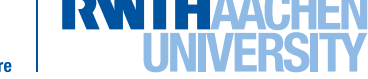

- Discuss / apply the six modeling steps you know from the lecture on this model [Lunze, Regelungstechnik 1, pp 40-41], e.g. a)
	- 1. What is your modeling goal?
	- 2. Draw the block diagram. What are the outputs? What are the inputs?
	- 3. Choose a behavior for modeling the change in speed *v* and steering angle *δ*.
	- 4. What are the model's states, parameters and inputs?
- Program the model in MATLAB (implement the ODEs and simulate with ode45 ) / Simulink (transfer block diagram). b)
- c) Simulate the model with different inputs. Observe and analyze the outputs.
- How does the side slip angle *β* relate to the steering angle *δ*? plot the relationship in MATLAB. d)
- Linearize the ODEs with a first-order Taylor series. Determine where this linearization is sensible. e)
- f) Extend your model with constraints on acceleration and steering angle.
- This model incorporates the speed *v* at the vehicle center with distance *ℓ<sup>r</sup>* to the rear axle. Express the speed *v<sup>ℓ</sup>* at any point along the longitudinal vehicle axis depending on the speed at the rear axle. How does  $v_\ell$  relate to the steering angle  $\delta$  and the distance to the rear axle along the longitudinal vehicle axis *ℓr*? g)

## **Exercise 4.** (Vehicle model comparison)

The repo [https://gitlab.lrz.de/tum-cps/commonroad-vehicle-models/tree/master](https://gitlab.lrz.de/tum-cps/commonroad-vehicle-models/tree/master/MATLAB)/ [MATLAB](https://gitlab.lrz.de/tum-cps/commonroad-vehicle-models/tree/master/MATLAB) provides an implementation of several vehicle models.

- a) Add the point-mass model you implemented.
- b) Adjust the kinematic single-track model to incorporate the side-slip angle *β*.
- c) Compare the models. Use testVehicle.m as an orientation.